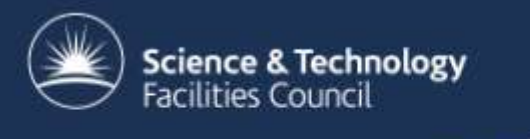

#### Efficient massively-parallel tools for the study of catalytic chemistry

Tom Keal

23 Sep 2009

## Catalytic chemistry example

• Methanol synthesis on Al-doped zinc oxide (UCL)

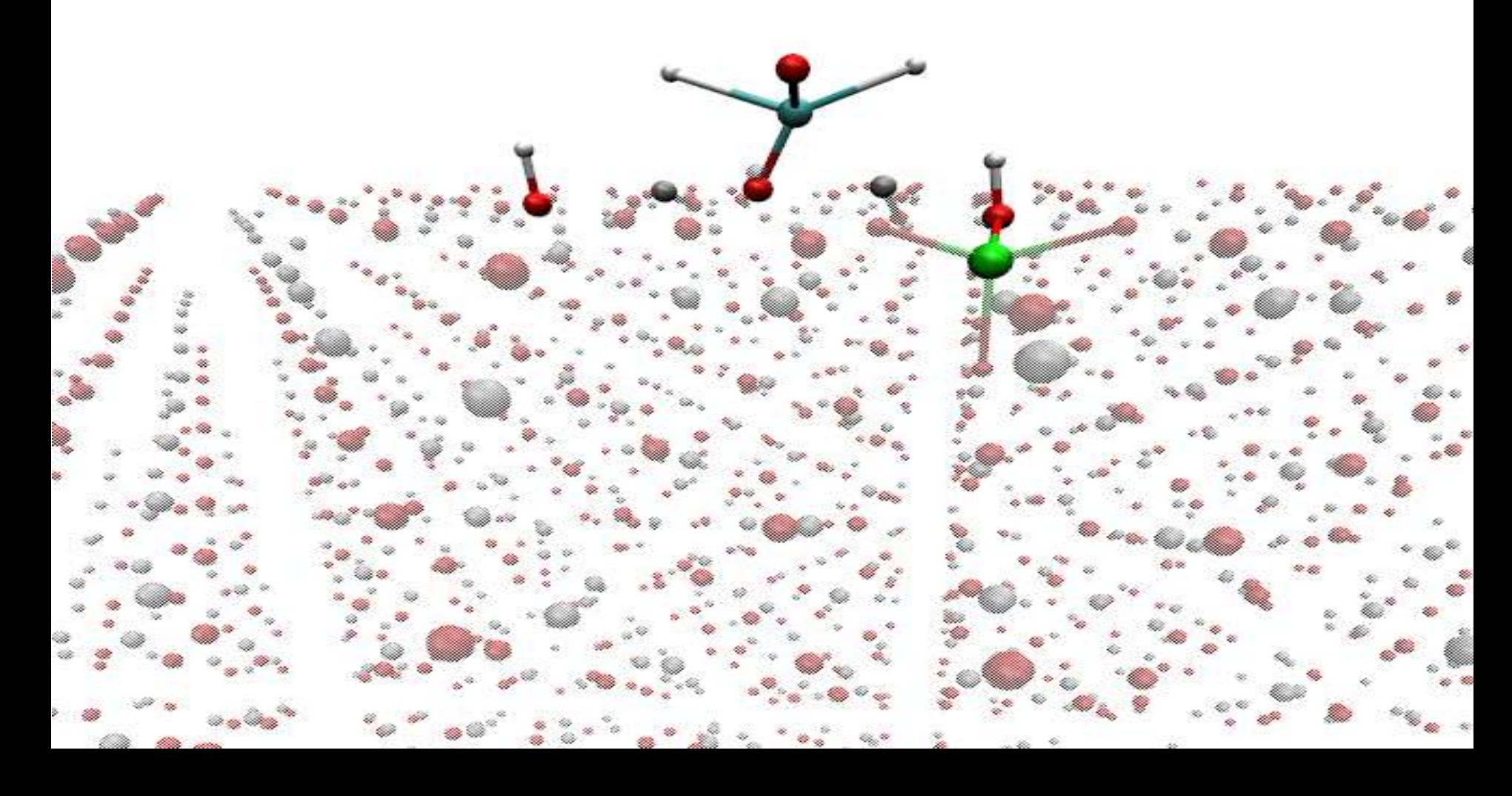

#### Cluster calculations

• Cut out a representative part of the surface

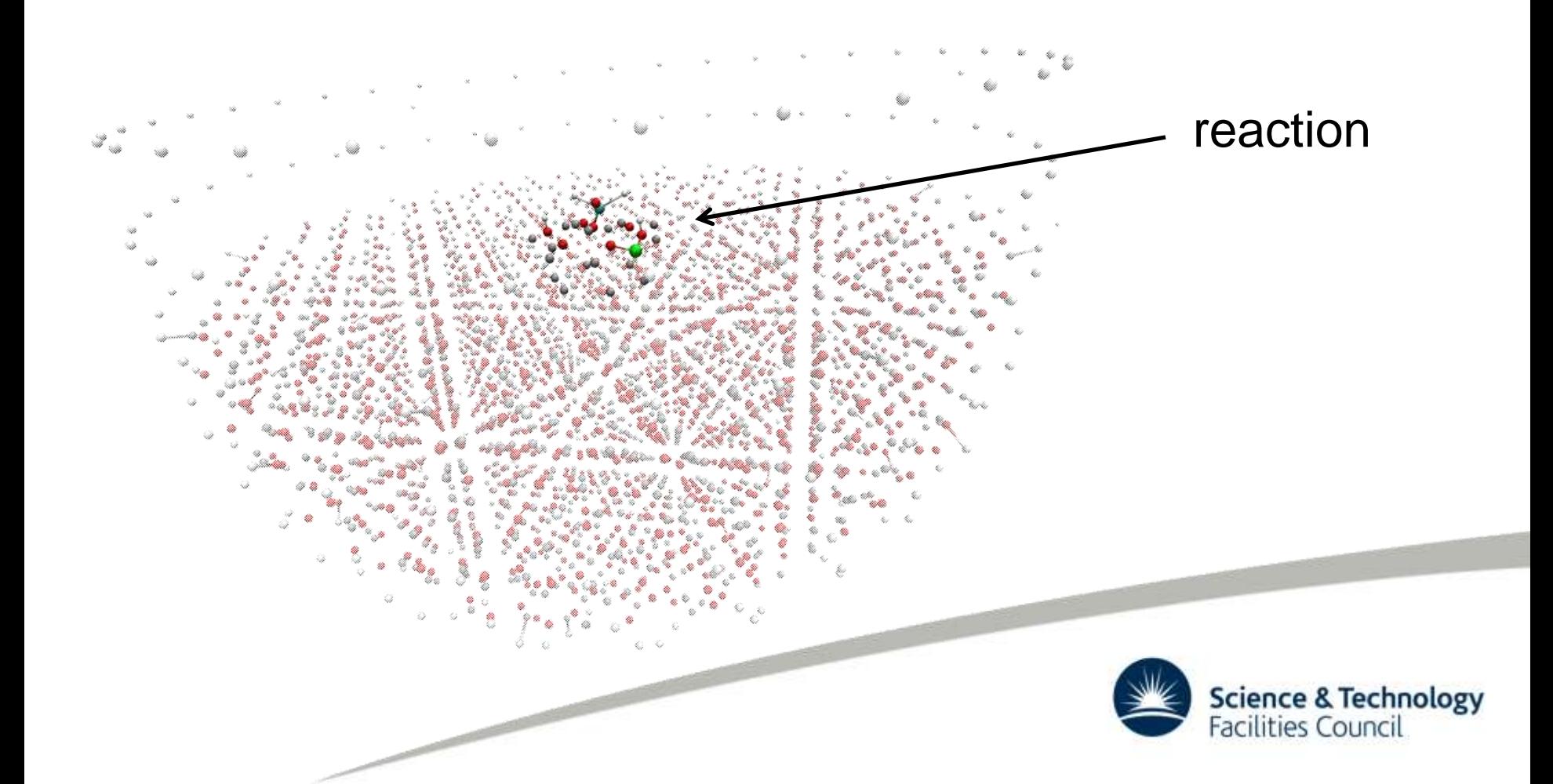

# QM/MM cluster calculations

- Quantum mechanical description required for reaction
- Molecular mechanical description for environment

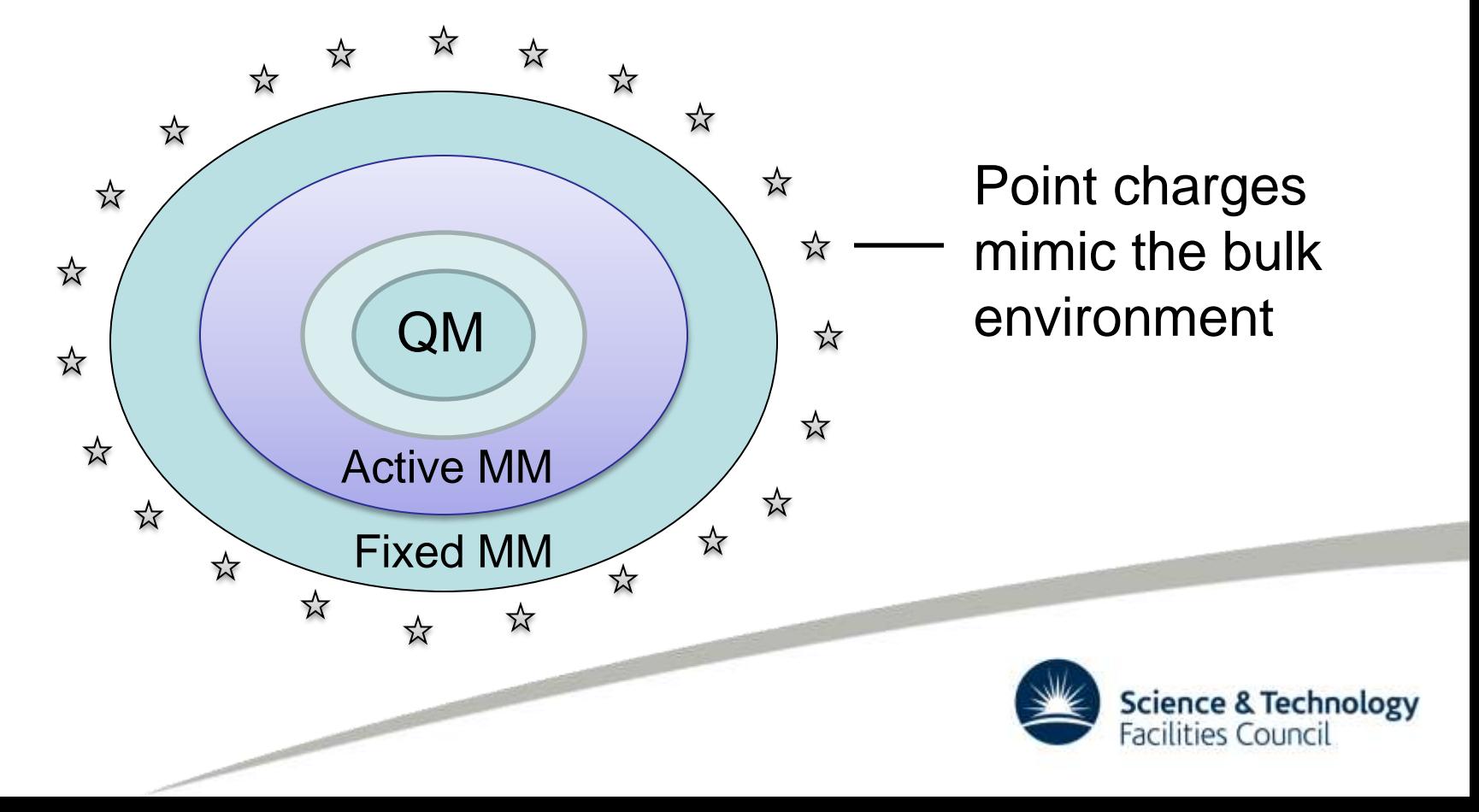

# ChemShell

- Computational chemistry environment
	- www.chemshell.org
	- Tcl front end, C/Fortran behind the scenes
- Particularly useful for QM/MM calculations
	- Interfaces with external QM and MM programs to obtain E/g
	- ChemShell forms combined QM/MM energy/gradient
- Utilities for cutting clusters
- For our cluster calculations...
	- GAMESS-UK for the QM region
	- GULP for the MM region

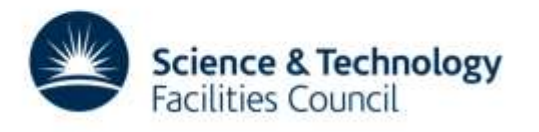

# ChemShell in parallel

• ChemShell can run in parallel using MPI

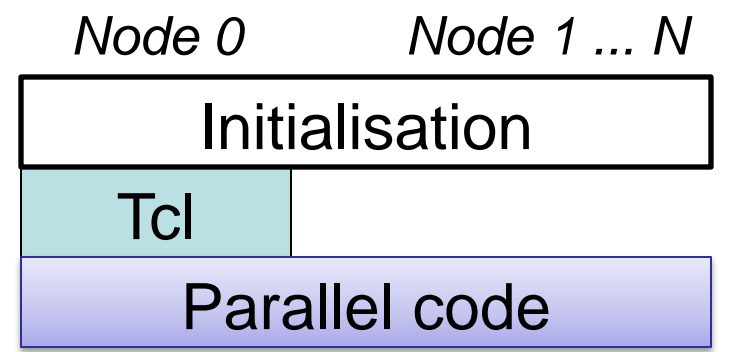

• Takes advantage of parallel external programs

- E.g. parallel energy/gradient evaluation in GAMESS-UK
- However, this approach does not scale well to 000's of processors

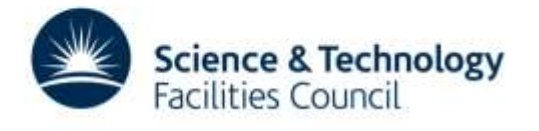

# Task-farming parallelism

- Aim is to parallelise ChemShell algorithms as well
	- E.g. parallel Hessian evaluation, geometry optimisation, etc.
- Task-farming approach: divide up processors into workgroups working independently on tasks

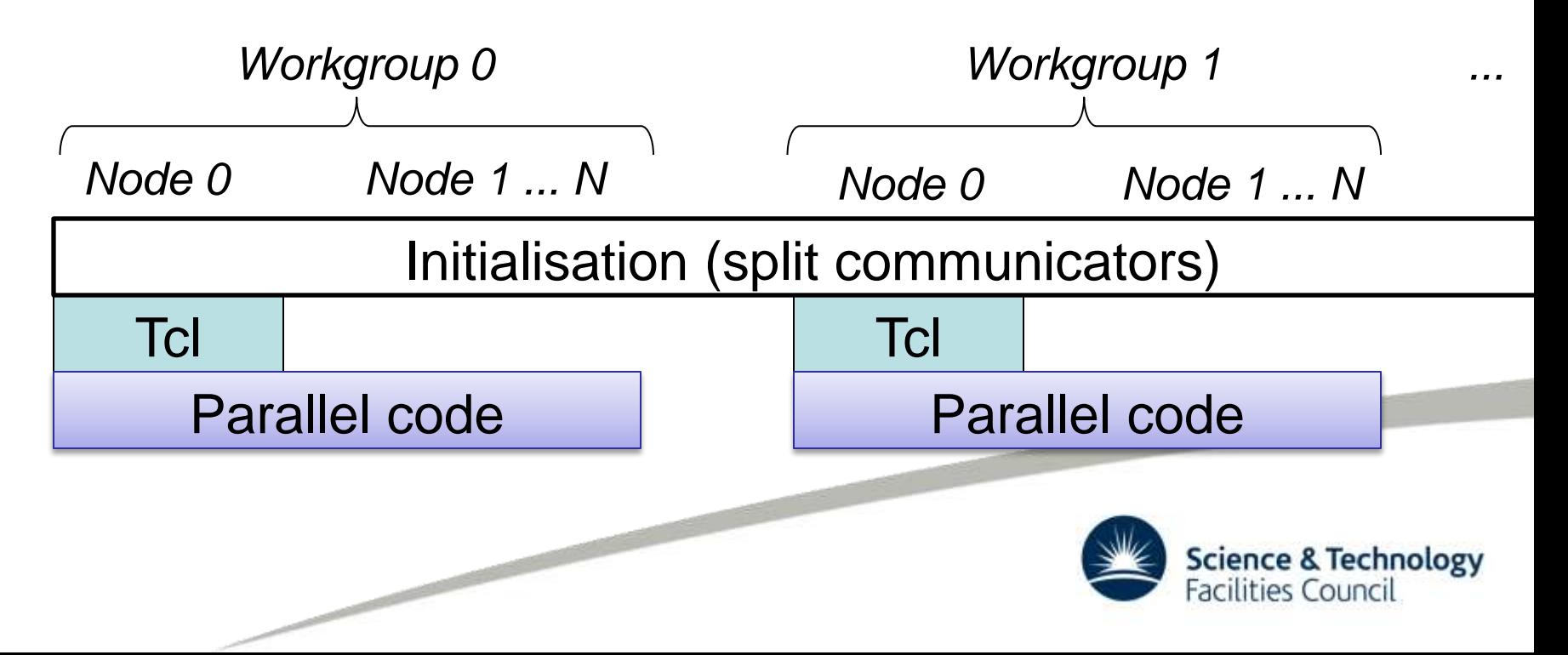

# Task-farming parallelism

- Workgroups are essentially independent
	- Separate stdout/stderr

- Separate working directories to prevent file conflicts
- All lower-level parallelism (e.g. GAMESS-UK calculations) occurs within a single workgroup. Therefore the workgroup communicator must be passed to GAMESS.
- All workgroups are controlled via a single Tcl input script
	- Tcl commands to allow workgroup-specific tasks
	- Workgroups can be explicitly synchronised
	- Local ChemShell objects can be made available globally

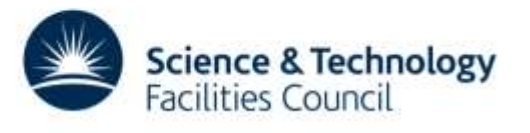

# Finite difference Hessians

- Second derivative matrix of the energy, calculated numerically using first derivatives (gradients)
- ChemShell's 'force' command split up into three stages to allow task-farmed execution:
	- 1. Precalculate the required gradients

- Divided up by atom number (static load-balancing)
- 2. Make gradient objects available globally
- 3. Build the Hessian from the precalculated gradients

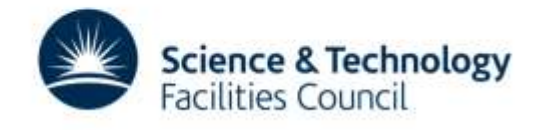

#### Hessian benchmarks

- GAMESS-UK, DFT (B3LYP), lanl2 basis (pure QM)
- Two  $VO<sub>3</sub>/silicate clusters:$

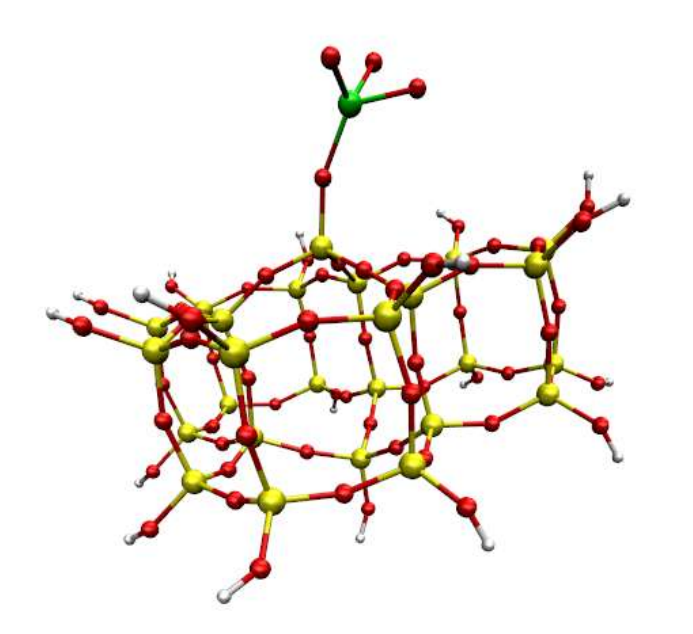

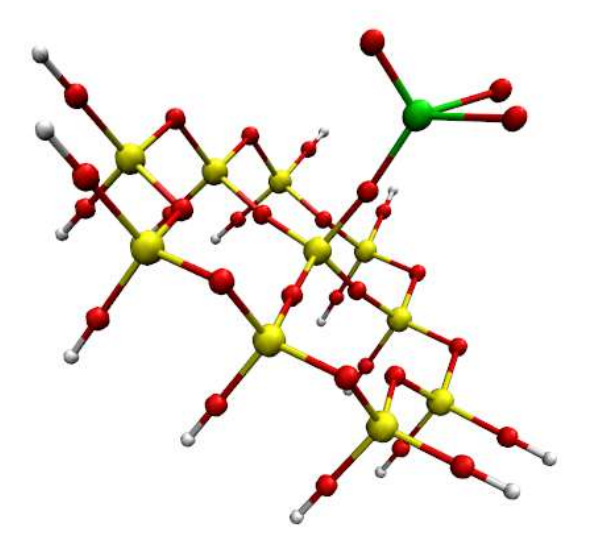

Cluster 2: 57 atoms

Cluster 1: 111 atoms

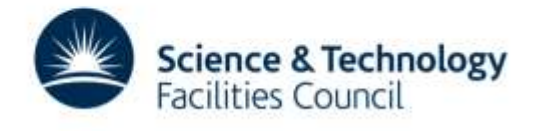

# Single point calculations

• Problem: ScaLAPACK routines in GAMESS-UK do not support split communicators

**Cluster 2**

– compare with and without ScaLAPACK

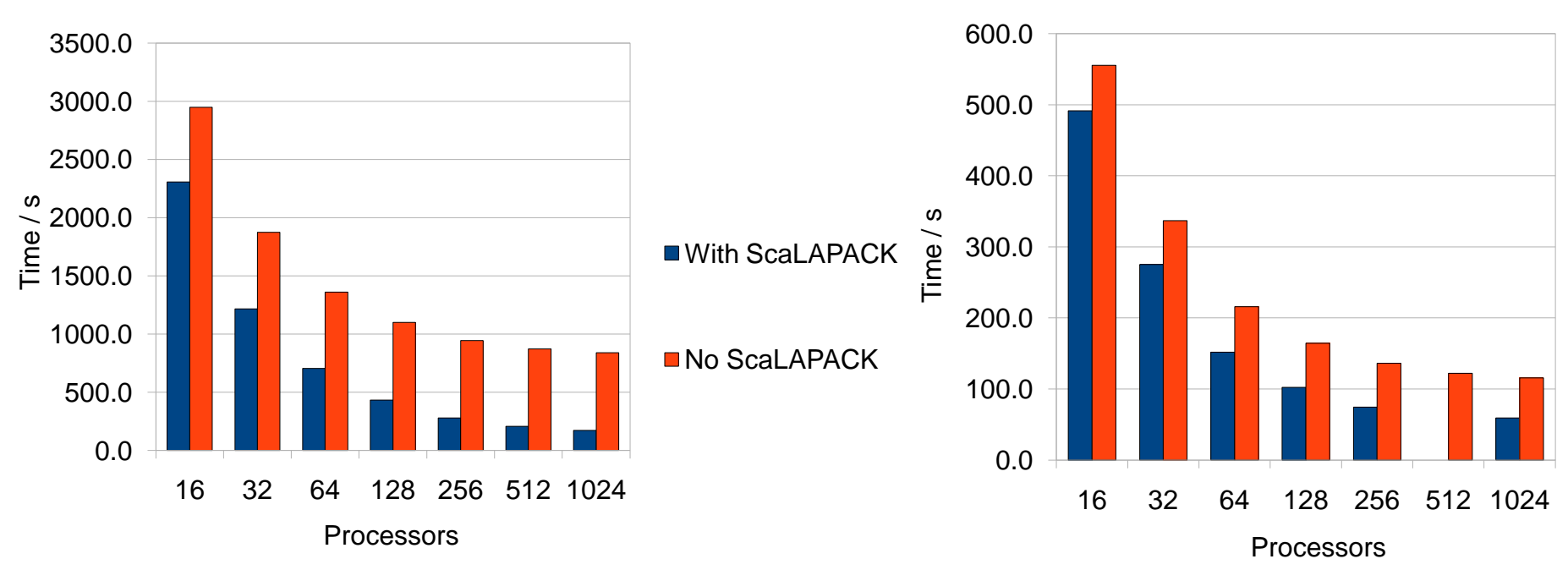

**Cluster 1**

# Hessian benchmark results

• Single gradient timings suggest that 32 workgroups is optimal

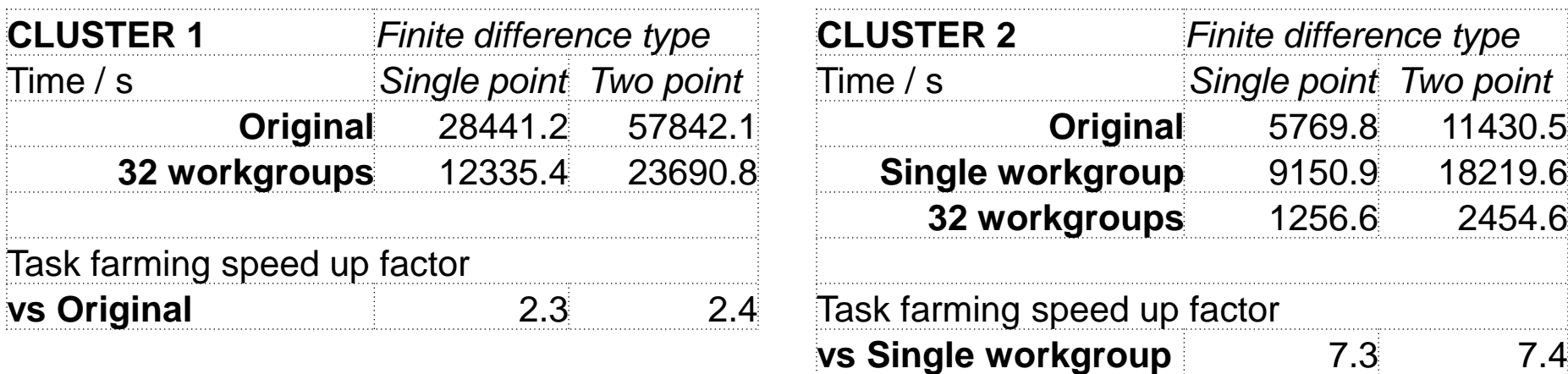

- Original = single workgroup with ScaLAPACK
- Single workgroup = no ScaLAPACK (like with like)

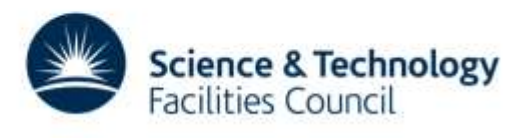

**vs Original** 4.6 4.7

#### DL-FIND

- An open-source geometry optimisation library
- Interface to ChemShell for QM/MM optimisations

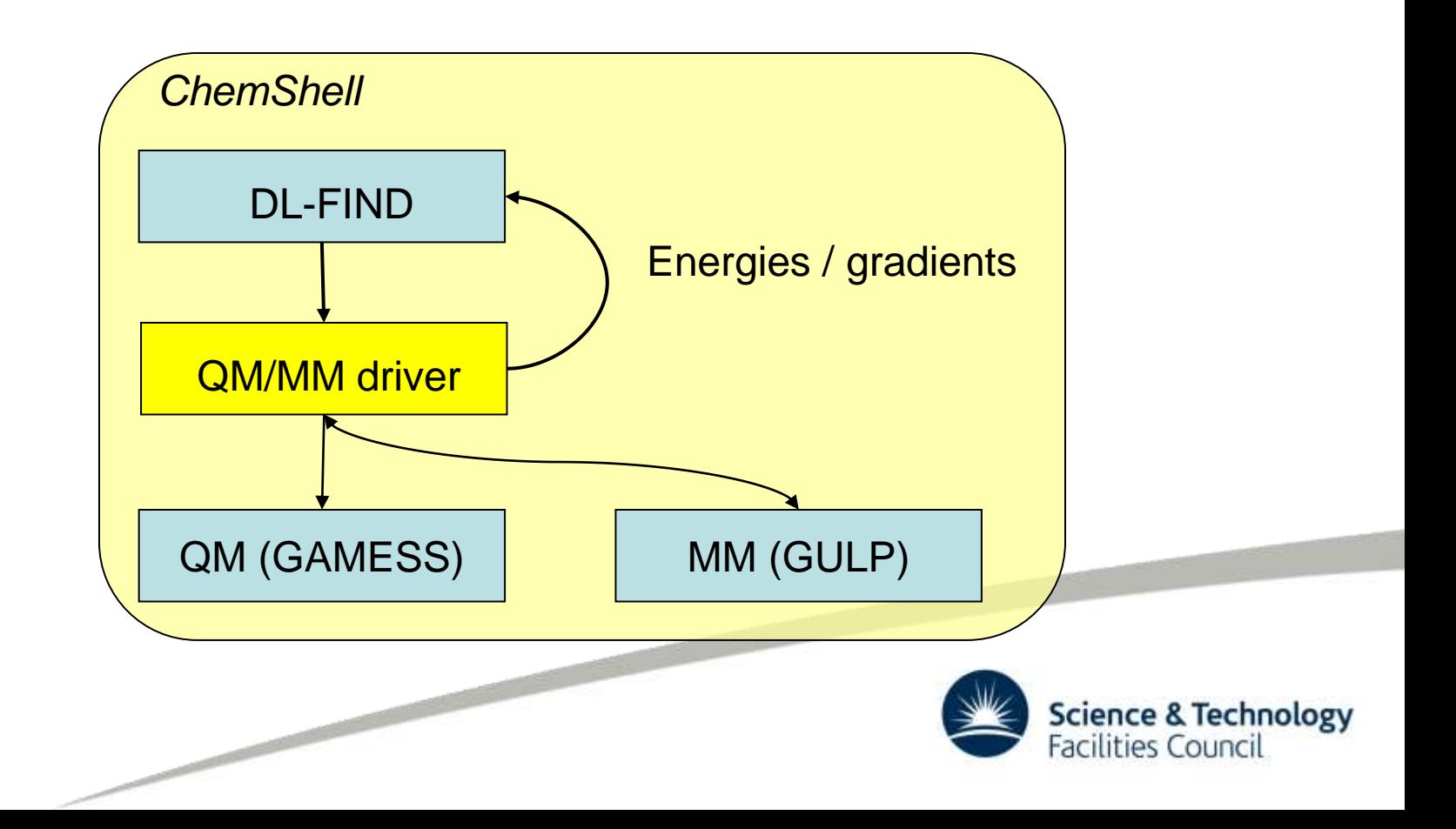

# Nudged elastic band method

• Optimising reaction paths: finds the minimum energy path

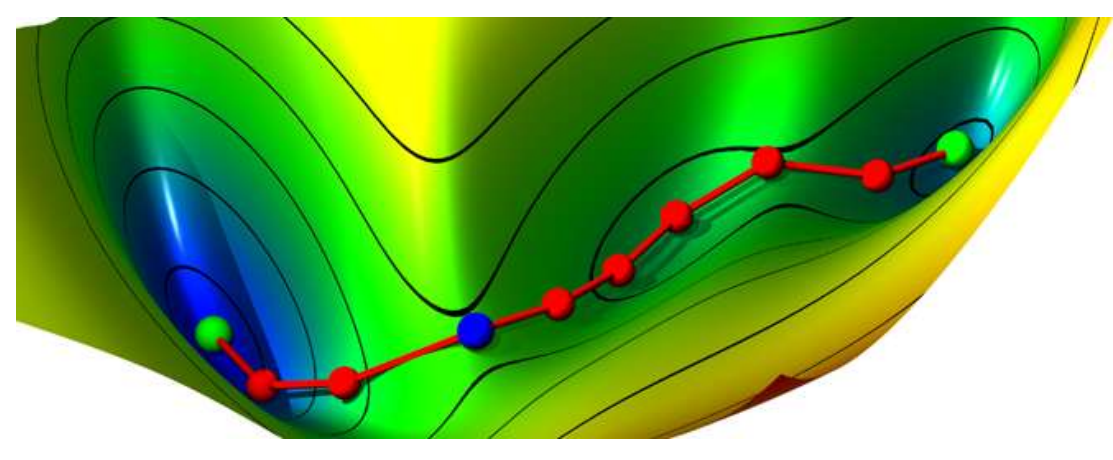

- Multiple images, connected by spring forces.
- Climbing image to find transition state
- Image e/g evaluations are independent, so can be parallelised

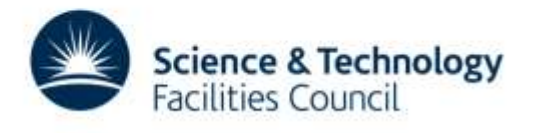

# Parallel NEB

- ChemShell/DL-FIND parallel interface required
	- Pass the relevant MPI communicators, workgroup information
- Each workgroup runs DL-FIND

- Tasks allocated according to workgroup ID
- Energies/gradients shared between workgroups at the end of each cycle (allreduce)
- Some complications compared to serial case
	- Status, restarts
	- First cycle in serial for benefit of QM program (guess vectors)
	- Frozen images speed up serial calculations vs. parallel

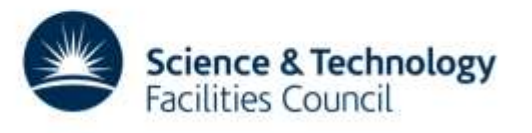

#### Parallel NEB test

• NEB to find barrier of hydrogen exchange for  $CO<sub>2</sub>$  on Aldoped ZnO surface:

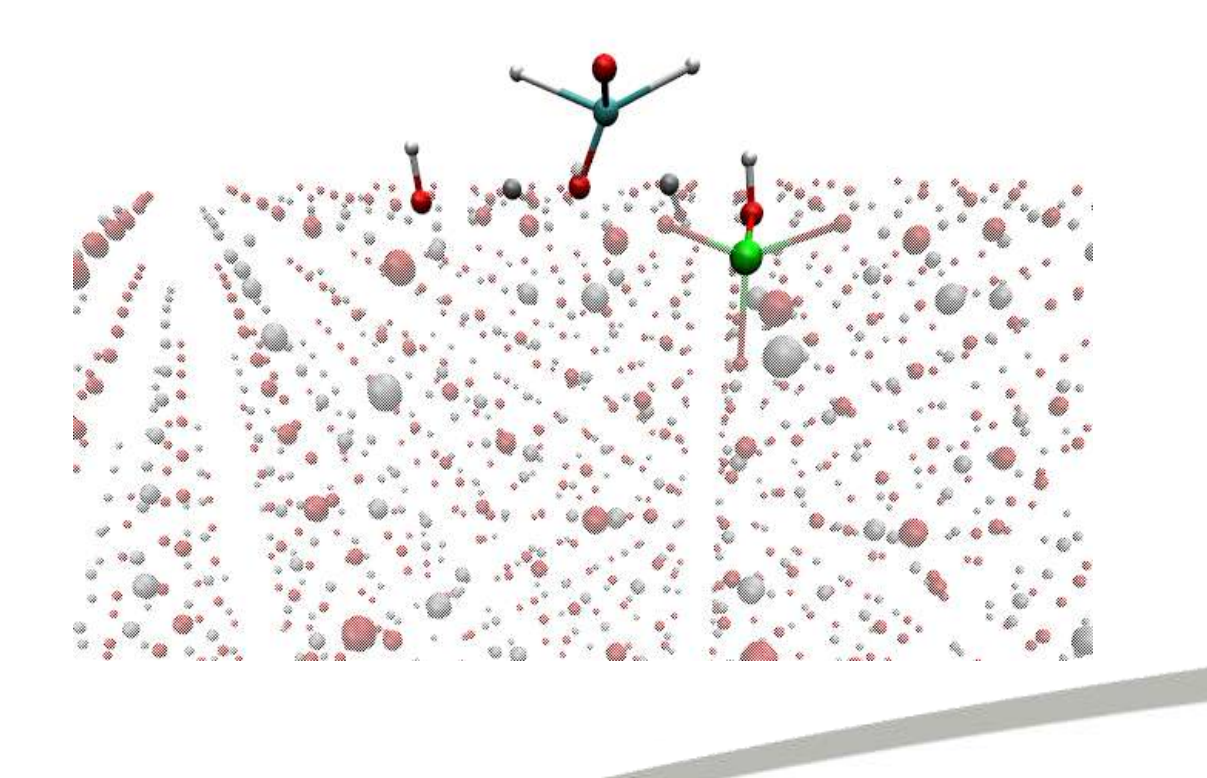

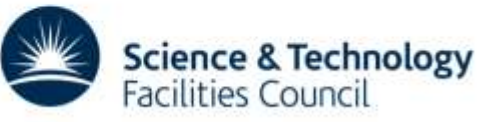

#### Parallel NEB test

- QM/MM cluster calculation
	- MM: GULP must use MPI communicator from ChemShell

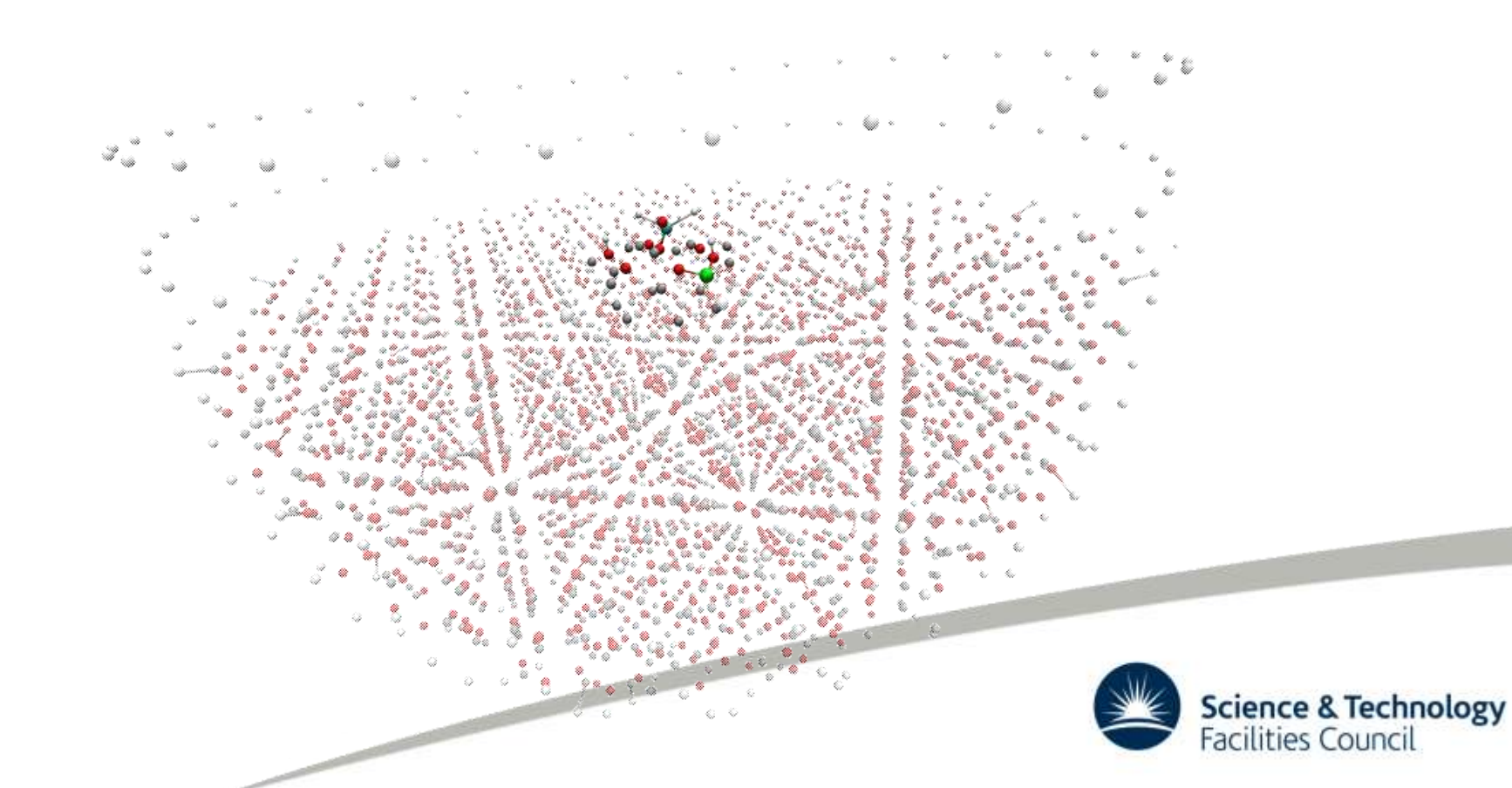

# Parallel NEB test details

- 3207 atoms
	- QM: 32 atoms, DFT(B97-1), double zeta basis (ECP for Zn)
	- MM includes shell model for polarisation

- 10 NEB images (including end points and climbing images)
- Speed up > 2 expected over standard 1024-processor run
	- Preliminary results (Time for 50 cycles of NEB):

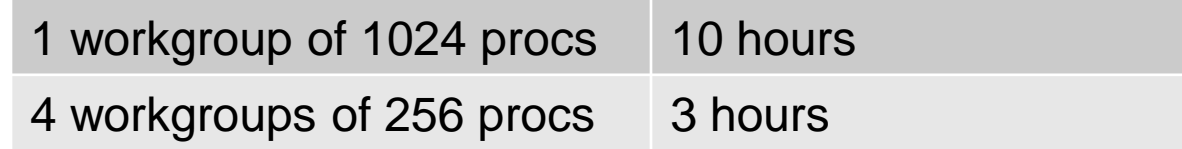

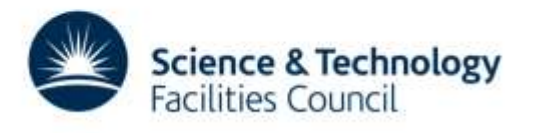

# Summary and outlook

- Task-farm parallel framework implemented in ChemShell – GAMESS-UK and GULP made 'task farm aware'
- Finite difference Hessian code parallelised
- Parallel interface between ChemShell & DL-FIND
- Parallel NEB implemented

- Next milestone: interface ChemShell with DL-FIND's parallel optimisation algorithms
	- Genetic algorithm, stochastic search

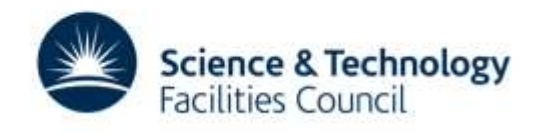

#### Acknowledgements

- Paul Sherwood
- Huub van Dam
- Gargi Dutta
- NAG for funding

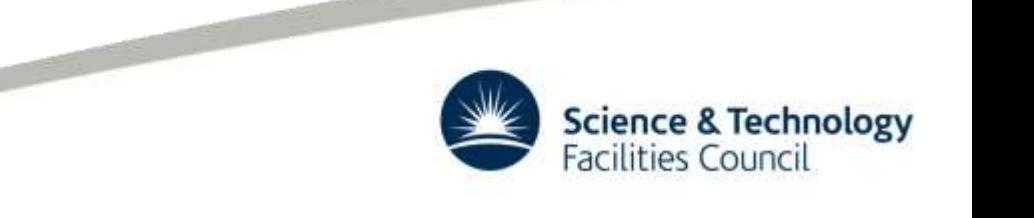